## **ブラウザを起動する**

## **i モードを利用する**

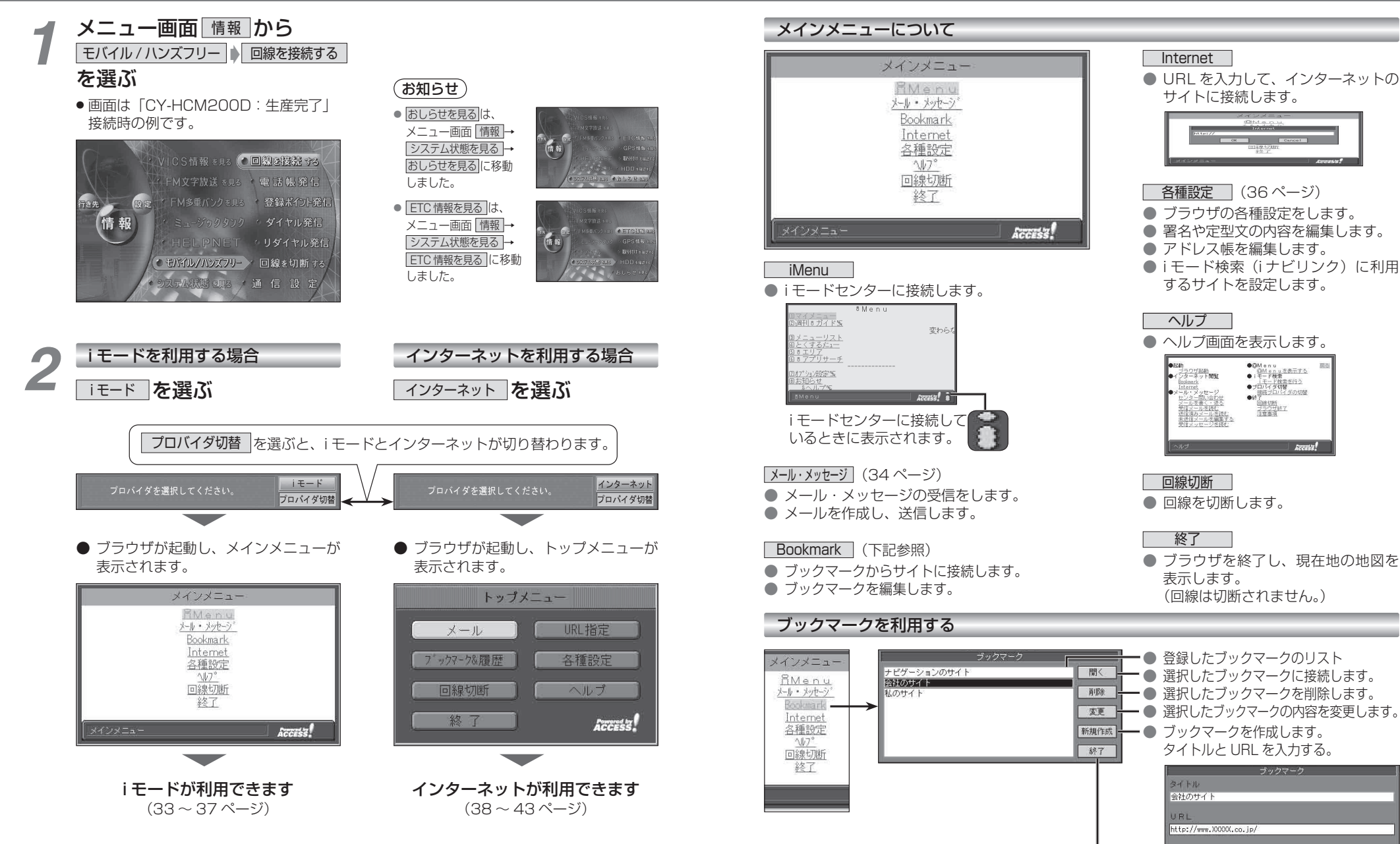

● メインメニューに戻ります。

Cancel

**7**

32